SAP ABAP table U\_37200C {Generated Table for View U\_37200C}

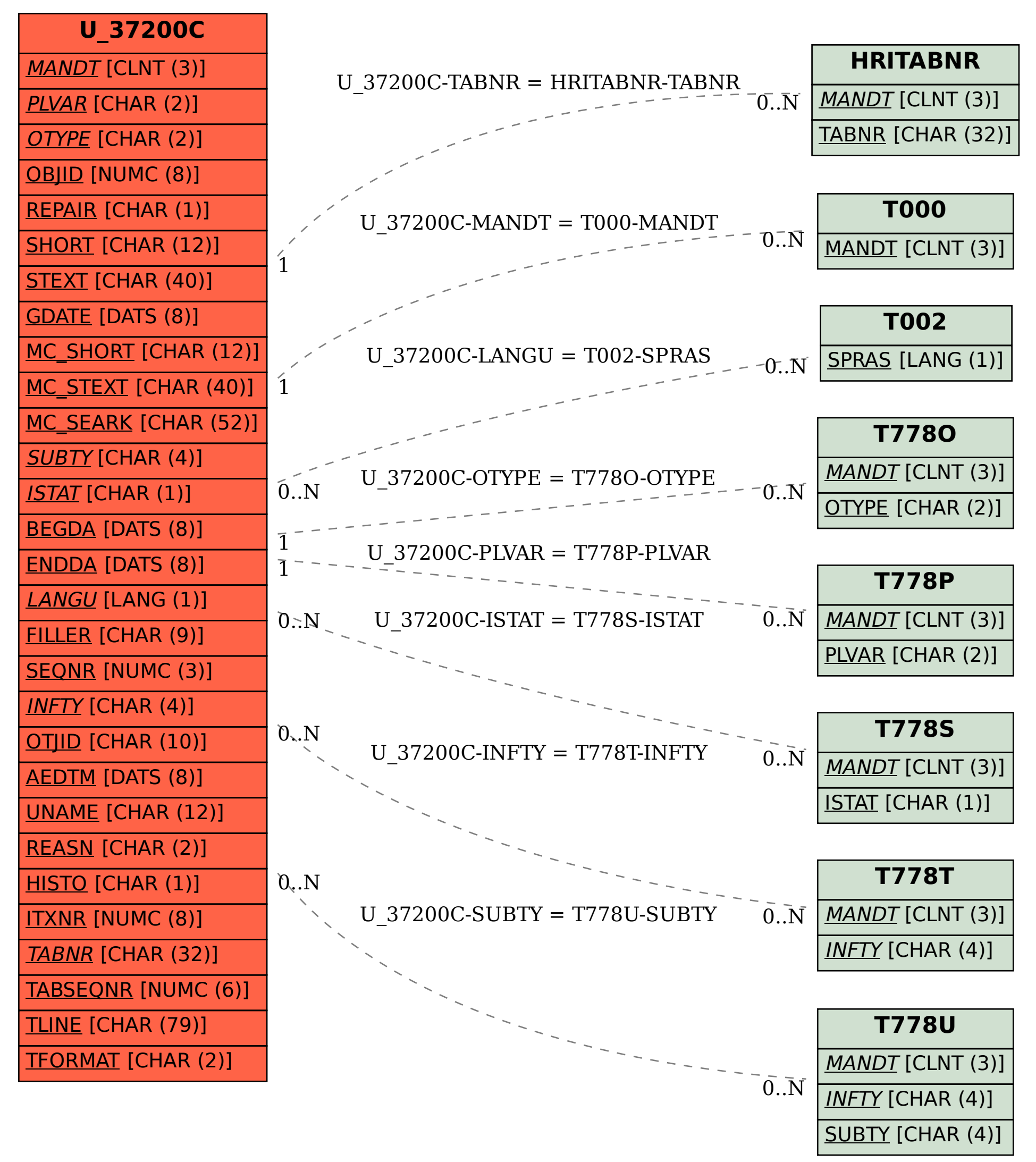